## **METODOLOGIA**

A metodologia utilizada na dissertação é explicada nesta seção. Foi utilizada uma metodologia de elementos finitos [76, 77, 78, 79] para simular o curvamento do duto e a presença do enrugamento. O programa usado para a modelagem em elementos finitos foi o Abaqus<sup>®</sup>.

**4.1**

**4**

#### **MODELO DE MATERIAL**

O material utilizado é o aço API 5L grau X70. A Tabela 3 mostra a composição química deste tipo de aço ensaiado por Silva *et al.* [80] e as composições químicas propostas pelo API. Estes aços são de laminação controlada na faixa de temperatura de 720° a 800° C para se obter grãos austeníticos finos ou altamente deformados, que durante o processo de resfriamento se transformarão em pequenos grãos de ferrita, promovendo o aumento da tenacidade e aumentando o limite de escoamento.

Foram executados ensaios de tração em corpos de prova deste material e as propriedades mecânicas à temperatura ambiente (20° C) foram extraídas. Um resumo das propriedades medidas pode ser visto na Tabela 4. Os resultados encontrados estão de acordo com os propostos pelo API 5L, que define valores mínimos para limite de escoamento e limite de ruptura.

Para caracterização do material foi determinado o Limite de Proporcionalidade do material em estudo (API 5L X70) a partir da curva do ensaio de tração.

| Componente    | API (PSL2)<br>$[11]$ | Ensaio [80] |
|---------------|----------------------|-------------|
| $\mathcal{C}$ | 0,12                 | 0,10        |
| Si            | 0,45                 | 0,17        |
| Mn            | 1,70                 | 0,56        |
| AI            |                      | 0,021       |
| Nb            | Nota 1               | 0,052       |
| V             | Nota 1               | 0,028       |
| Cr            | 0,50                 | 0,12        |
| Ni            | 0,50                 | 0,20        |
| Mo            | 0,50                 |             |
| Ti            | Nota 1               | 0,013       |
| N             |                      |             |
| Cu            | 0,50                 | 0,002       |
| P             | 0,025                | 0,021       |
| S             | 0,015                | 0,003       |

Tabela 3 – Composição Química do Aço API 5L X70 dada pelo código e determinado por ensaios [80]

Nota 1: A soma das concentrações de nióbio (N), vanádio e titânio deve ser menor que 0,15%.

Tabela 4 – Propriedades mecânicas aço API 5L X70 pela especificação, e obtidos em teste [80] – unidades em MPa (ksi)

|                                | API 5L mínimo<br> 111 | Ensaio na<br>referência<br>[80] |
|--------------------------------|-----------------------|---------------------------------|
| Limite de Escoamento           | 485 (70,3)            | 503 (72,9)                      |
| Limite de Resistência a Tração | 570 (82,7)            |                                 |

O Gráfico 4 mostra os pontos obtidos com o ensaio de tração uniaxial para um corpo de prova do aço API 5L X70 (curva tensão X deformação de engenharia).

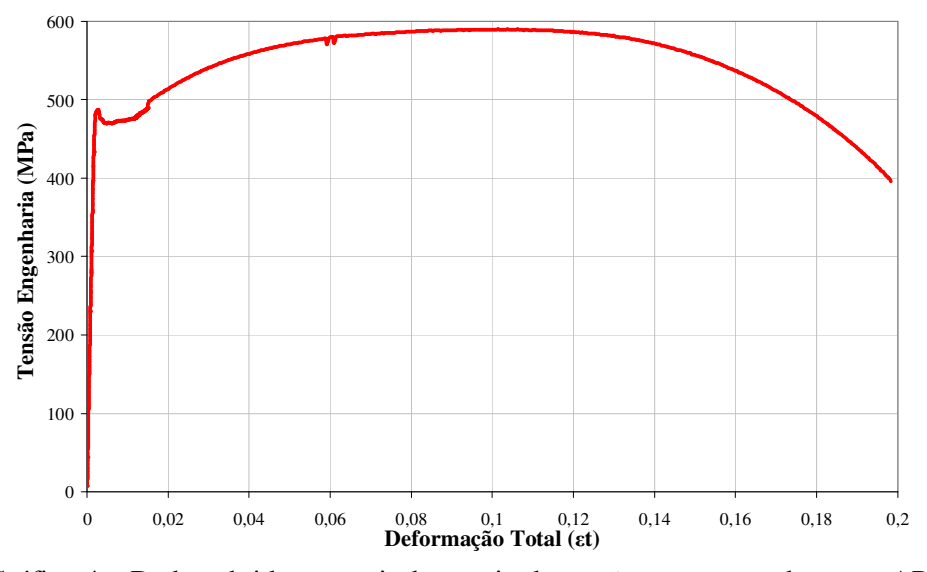

Gráfico 4 – Dados obtidos a partir do ensaio de tração com corpo de prova API 5L X70

A partir de uma curva de engenharia é possível obter uma curva real de acordo com as equações de relação entre elas, mostradas nas eq. (39) e (40) [81, 82].

$$
\varepsilon_{real} = \ln(\varepsilon_d + 1) \tag{39}
$$

$$
\sigma_{real} = \sigma \times (\varepsilon_d + 1) \tag{40}
$$

Estas equações podem ser utilizadas para obter a curva real de tensãodeformação a partir da curva de engenharia até a deformação na qual o empescoçamento se inicia [81].

O Gráfico 5 mostra os pontos obtidos no ensaio de tração uniaxial corrigidos, tensão X deformação verdadeira, de forma a eliminar a influência da variação da geometria do corpo de prova no resultado obtido.

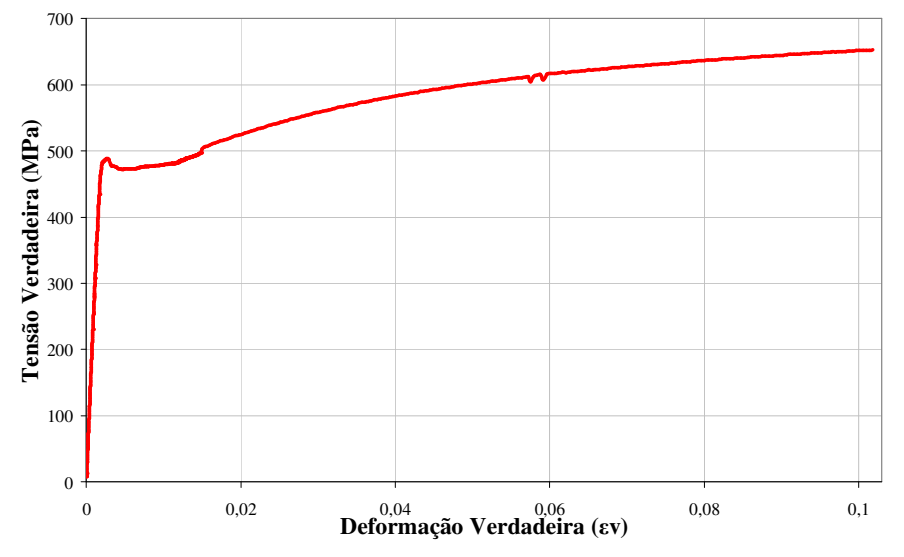

Gráfico 5 - Dados obtidos corrigidos do ensaio de tração com corpo de prova API 5L X70

O valor da literatura para o módulo de elasticidade do aço à temperatura ambiente é de 207.000 MPa, o valor encontrado neste trabalho foi de 205.000 MPa a partir do ensaio do material. As características utilizadas no modelo desta dissertação estão mostradas na Tabela 5, nela são apresentados os valores de Limite de Proporcionalidade e Módulo de Elasticidade. O valor do Coeficiente de Poisson, também mostrado na Tabela 5, foi retirado da literatura para o aço carbono.

| Material | Características                     | Valor   |
|----------|-------------------------------------|---------|
|          | Limite de Proporcionalidade ( $P$ ) | 485 MPa |
| X70      | Módulo de Elasticidade ( $E$ )      | 205 GPa |
|          | Coeficiente de Poisson $(v)$        | 0.29    |

Tabela 5 – Características do Material Modelado API X70

Foram introduzidos 10 pares de tensão-deformação no *software* Abaqus® para caracterizar o comportamento plástico do material. Estes pontos estão mostrados na Tabela 6. O primeiro ponto deve ser o limite de proporcionalidade do material, onde ainda não há deformação plástica. Os pontos subseqüentes devem possuir valores de tensão crescente e o último ponto deve ser aquele de máxima tensão verdadeira (ponto de início do empescoçamento).

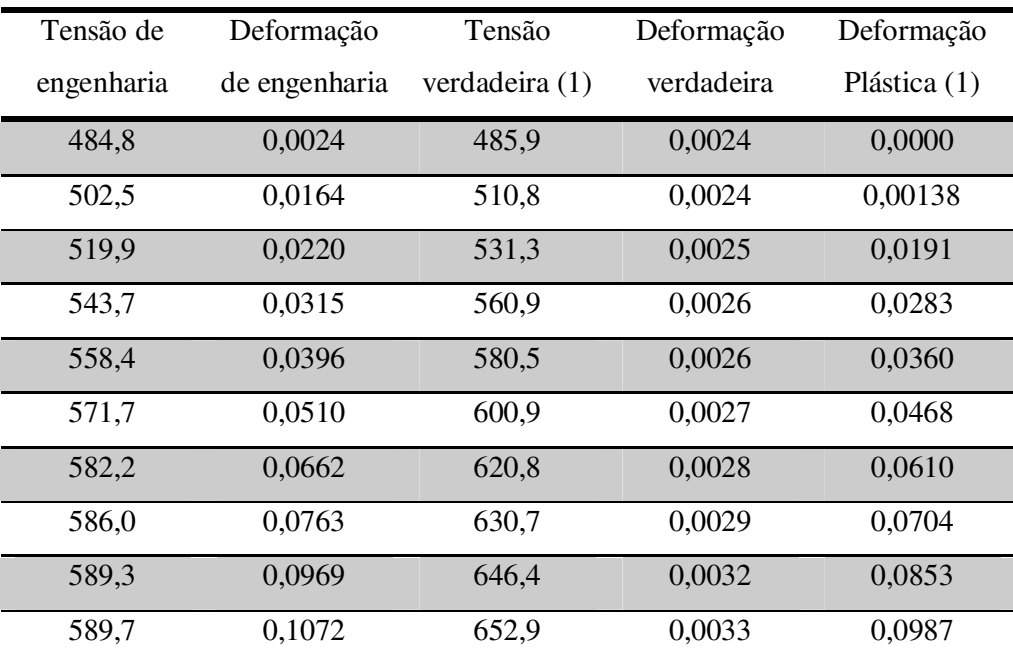

Tabela 6 – Pares tensão-deformação selecionados para caracterização do material – unidade de tensão em MPa

Nota: (1) Valores usados do programa Abaqus® para caracterização do material.

A deformação plástica apresentada na Tabela 6 foi calculada segundo orientação do Abaqus® [83], de acordo com a eq. (41).

$$
\varepsilon_{pl} = \varepsilon_t - \varepsilon_{el} = \varepsilon_t - \frac{\sigma}{E}
$$
\n(41)

onde,  $\varepsilon_{pl}$  é a deformação plástica verdadeira,  $\varepsilon_{i}$  é deformação total verdadeira,  $\epsilon_{el}$  deformação elástica verdadeira e  $\sigma$  a tensão verdadeira correspondente.

Os pares tensão-deformação utilizados podem ser vistos no Gráfico 6.

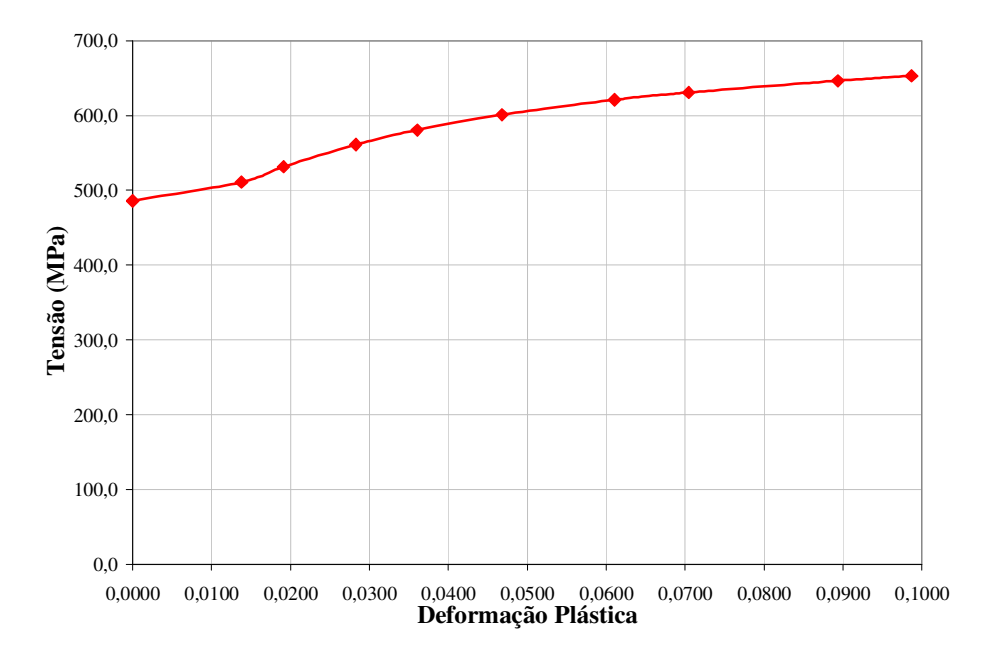

Gráfico 6 – Pares de tensão-deformação plástica usados para caracterização do material

Caso a tensão aplicada em um material tenha seu sentido alterado (tração para compressão, por exemplo), a tensão necessária para reverter este sentido terá magnitude inferior do que a tensão necessária para continuar o deslizamento na direção original – este fenômeno se chama Efeito Bauschinger e não será considerado no modelo de material usado nas análises desta dissertação [62, 84].

#### **4.2**

#### **CARACTERÍSTICAS DO TUBO E CASOS PROPOSTOS**

O diâmetro externo do tubo modelado possui 711,2 mm (28") com espessura variando entre 7,11 mm (0,28") e 35,56 mm (1,40") para se obter relações D/t variando entre 20 e 100 aproximadamente. As características geométricas do tubo para os casos estudados são apresentados na Tabela 7.

São apresentadas na Figura 37 as características geométricas do tubo: diâmetro (D) e espessura (t). Assim como as características do enrugamento: extensão circunferencial (a); comprimento (L); e altura (d).

| Caso | Diâmetro<br>Externo | Espessura    | Diâmetro<br>Interno | Relação<br>D/t | Comprimento |
|------|---------------------|--------------|---------------------|----------------|-------------|
| T    |                     | 35,56 (1,40) | 640,08 (25,20)      | 20             | 1.422,4(56) |
| Н    |                     | 17,78(0,70)  | 675,64(26,60)       | 40             | 1.422,4(56) |
| Ш    | 711,2               | 11,94(0,47)  | 687, 32 (27, 06)    | 60             | 1.422,4(56) |
| IV   | (28)                | 10,16(0,40)  | 690,88 (27,20)      | 70             | 1.422,4(56) |
| V    |                     | 8,89 (0,35)  | 693,42 (27,30)      | 80             | 1.422,4(56) |
| VI   |                     | 7,11(0,28)   | 696,98 (27,44)      | 100            | 1.422,4(56) |

Tabela 7 – Apresentação dos casos estudados – unidades em mm (pol.)

As características das rugas geradas durante o curvamento estudadas neste trabalho são:

- extensão circunferencial (a);
- o número de rugas formadas (RN);
- os parâmetros geométricos:
	- razão entre profundidade da ruga e diâmetro do tubo (d/D),
	- razão entre o comprimento de onda da ruga com sua profundidade (L/d);
	- razão entre profundidade da ruga e espessura do tubo (d/t);
	- razão entre comprimento circunferencial da ruga e circunferência do tubo (a/C);
	- razão entre diâmetro e espessura do tubo (D/t).

Para efeitos de comparação geométrica entre comprimento circunferencial (a) da ruga e a circunferência do tubo ( $C = \pi \times D$ ), a/C, Rosenfeld [21, 22] obteve a seguinte relação de *C*  $\frac{a}{b}$  com *t d* mostrada na eq. (42). Neste trabalho, ela será utilizada como comparação para a geometria do enrugamento encontrado.

$$
\frac{a}{C} = 0,108 \times \left(\frac{d}{t}\right) + 0,144\tag{42}
$$

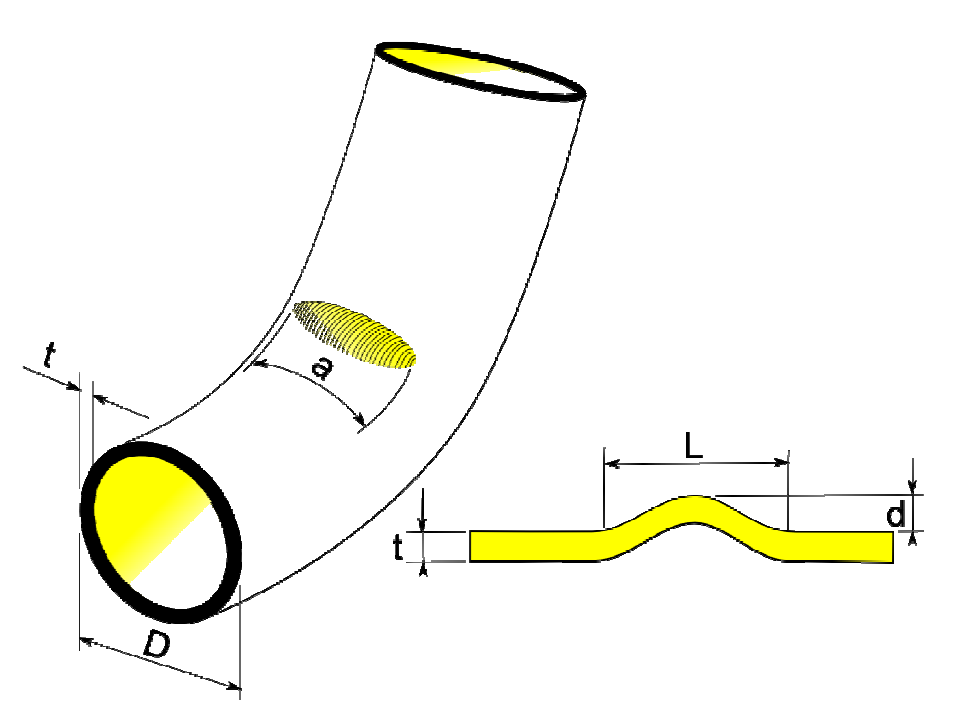

Figura 37 – Geometria do tubo e do enrugamento

Algumas normas [46, 54] determinam que o raio mínimo de curvamento deva ser 30D (30 vezes o diâmetro nominal do tubo), mas para agravar a condição do enrugamento nesta dissertação será considerado o valor de raio mínimo de 14D. Para a geometria do modelo isto implica um ângulo de 8° para cada um dos casos estudados, conforme a eq. (43).

$$
\alpha = \frac{L_t \times 180}{\pi \times R_c} \tag{43}
$$

onde,  $\alpha$  é o ângulo descrito,  $L$ <sup>*t*</sup> o comprimento do tubo e  $R$ <sup>*c*</sup> o raio de curvamento.

Os valores correspondentes ao ângulo de curvatura dado ao tubo nos casos em estudo podem ser vistos na Tabela 8, assim como o valor em graus do curvamento por diâmetro de tubo (°/D).

Foi realizado um levantamento de valores junto à literatura [85] de tubos que apresentaram enrugamento e suas características. Estas informações estão apresentadas na Tabela 9.

| Caso | Ângulo<br>Imposto | Raio de<br>Curvatura | $^{\circ}/D$ |
|------|-------------------|----------------------|--------------|
| I    | $8^{\circ}$       | 14D                  | $4^\circ$    |
| П    | $8^{\circ}$       | 14D                  | $4^{\circ}$  |
| Ш    | $8^{\circ}$       | 14D                  | $4^\circ$    |
| IV   | $8^{\circ}$       | 14D                  | $4^{\circ}$  |
| V    | $8^{\circ}$       | 14D                  | $4^\circ$    |
| VI   | $8^{\circ}$       | 14D                  | $4^\circ$    |

Tabela 8 – Valores para raio de curvatura nos modelos

A partir das informações contidas na Tabela 9 foi possível avaliar a formação do enrugamento em diversos diâmetros, espessuras, limite de escoamento, tipo de solda longitudinal e na presença de revestimento ou não. Com estas informações foi determinado o ângulo a ser estudado (8°), pois era necessário um ângulo onde houvesse a formação do enrugamento e que o enrugamento apresentasse severidade na sua geometria.

|                                                              |            | Solda da               | Revestimento                                                   | Relação | Ângulo da            |
|--------------------------------------------------------------|------------|------------------------|----------------------------------------------------------------|---------|----------------------|
| Grau                                                         | D x t      | costura                | <b>FBE</b>                                                     | D/t     | curva $(^{\circ}/D)$ |
|                                                              |            |                        | Tubos que desenvolveram enrugamento em baixos ângulos de curva |         |                      |
| Grau B                                                       | 24 X 0,25  | Espiral<br><b>DSAW</b> | Sim                                                            | 96      | 1,2                  |
| X42                                                          | 8 X 0,172  | <b>ERW</b>             | Sim                                                            | 50      | 1,5                  |
| X42                                                          | 8 X 0,188  | <b>ERW</b>             | Sim                                                            | 46      | 1,0                  |
| X42                                                          | 12 X 0,203 | <b>ERW</b>             | Sim                                                            | 63      | 0,5                  |
| X42                                                          | 12 X 0,25  | <b>ERW</b>             | Sim                                                            | 51      | $0,3-0,6$            |
| X52                                                          | 12 X 0,25  | <b>ERW</b>             | Sim                                                            | 51      | 0,5                  |
| X52                                                          | 24 X 0,375 | <b>DSAW</b>            | Sim                                                            | 64      | 1,5                  |
| X60                                                          | 24 X 0,25  | <b>DSAW</b>            | Sim                                                            | 96      | < 1, 5               |
| X60                                                          | 24 X 0.25  | <b>ERW</b>             | Sim                                                            | 96      | Não                  |
| X65                                                          | 10 X 0,188 | <b>ERW</b>             | Sim                                                            | 57      | Não                  |
| X65                                                          | 36 X 0,312 | <b>DSAW</b>            | Sim                                                            | 115     | 1,3                  |
| X65                                                          | 36 X 0,346 | <b>DSAW</b>            | Sim                                                            | 104     | 0,4                  |
| X65                                                          | 36 X 0,450 | <b>DSAW</b>            | Sim                                                            | 80      | Não                  |
| X65                                                          | 40 X 0,440 | <b>DSAW</b>            | Sim                                                            | 91      | 1,4                  |
| X70                                                          | 36 X 0,334 | <b>DSAW</b>            | Sim                                                            | 108     | Não                  |
| Tubos que foram curvados no campo sem apresentarem problemas |            |                        |                                                                |         |                      |
| X42                                                          | 8 X 0,172  | <b>ERW</b>             | Não                                                            | 50      | 5,5                  |
| X42                                                          | 10 X 0,188 | <b>ERW</b>             | Sim                                                            | 57      | >3,5                 |
| X42                                                          | 12 X 0,203 | ERW                    | Não                                                            | 63      | >1,0                 |
| X65                                                          | 30 X 0,281 | <b>DSAW</b>            | Sim                                                            | 107     | 1,5                  |
| X65                                                          | 36 X 0,438 | <b>DSAW</b>            | Sim                                                            | 82      | 1,9                  |
| X70                                                          | 36 X 0,312 | <b>DSAW</b>            | Sim                                                            | 115     | Não                  |

Tabela 9 – Levantamento de casos de enrugamento [85]

Nota: ERW (*eletric resistance welding*) e DSAW (*Double Submerged Arc Welded*) são processos de soldagem utilizados para solda longitudinal (costura do tubo). ERW é uma solda por resistência elétrica e DSAW é uma solda dupla por arco submerso.

#### **4.3 MODELAGEM**

Um modelo, sólido, de elementos finitos, não-linear (elásto-plástico e de grandes deslocamento e deformações) utilizando o programa ABAQUS® foi elaborado para avaliar o comportamento de enrugamentos, obtidos a partir do curvamento de tubos API 5L de alta resistência mecânica e alta razão diâmetro espessura, sob pressão interna. Foi utilizado um modelo multilinear representativo de ensaio de tração uniaxial, com valores corrigidos para tensão-deformação verdadeira (Tabela 6).

O software Abaqus utiliza o método Newton-Raphson [86] para obter a solução de problemas não-lineares [83].

A seguir são apresentadas as decisões tomadas quanto à geometria do modelo, condições de contorno e a malha utilizada.

### **4.3.1 GEOMETRIA**

O material foi caracterizado como um modelo multilinear representativo do ensaio de tração uniaxial, e os valores foram corrigidos para tensão verdadeira, conforme já mostrado na Tabela 6.

Uma vez definido o material, é necessário que a geometria a ser analisada seja modelada.

O modelo confeccionado é um sólido deformável e utiliza geometria tridimensional, para permitir a obtenção de efeitos localizados na espessura da parede. Foi criado a partir de uma seção extrudada.

A geometria inicial é uma seção de 180° de tubo reto, devido à simetria de forma, para aumento da eficiência computacional. Possui 1.422,4 mm (56") de comprimento, para se aproximar do comprimento do tubo sobre o berço. A razão D/t varia de acordo com o caso em estudo, como já mostrado na Tabela 7.

Na Tabela 10 são apresentados os dados construtivos inseridos no Abaqus® para que fosse construído o modelo.

| Caso | Raio Externo | Raio Interno       | Comprimento  | D/t |
|------|--------------|--------------------|--------------|-----|
| T    | 355,6(14")   | $320,04$ $(12,6")$ | 1.422,4(56") | 20  |
| Н    | 355,6(14")   | 337,82 (13,3")     | 1.422,4(56") | 40  |
| Ш    | 355,6(14")   | 343,66 (13,53")    | 1.422,4(56") | 60  |
| IV   | 355,6(14")   | 345,44(13,6")      | 1.422,4(56") | 70  |
| V    | 355,6(14")   | 346,71 (13,65")    | 1.422,4(56") | 80  |
| VI   | 355,6(14")   | 348,49 (13,72")    | 1.422,4(56") | 100 |
|      |              |                    |              |     |

Tabela 10 – Dados construtivos para o Abaqus® – unidades em mm (pol.)

A seguir é apresentado um esquema descrevendo o enrugamento criado durante o processo de curvamento, Figura 38. Os pontos de estudo são descritos através de letras.

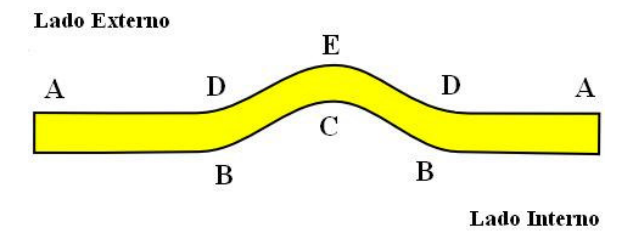

Figura 38– Representação do enrugamento criado em FEM

As regiões neste enrugamento são descritas da seguinte forma:

- A região longe do enrugamento;
- B região do tubo próximo à mudança de geometria do enrugamento – lado interno;
- C pico/vale do enrugamento lado interno;
- D região do tubo próximo à mudança de geometria do enrugamento – lado externo;
- E pico/vale do enrugamento lado externo.

Na seção 5, os resultados serão apresentados localizando-os segundo os pontos aqui descritos.

## **4.3.2 CONDIÇÕES DE CONTORNO**

As condições de contorno aplicadas ao modelo foram definidas com o objetivo de representar as condições reais de aplicação do curvamento e para evitar deformações decorrentes do modo de aplicação da rotação imposta.

No modelo foi aplicado um deslocamento prescrito, através de uma rotação imposta em uma das extremidades. Na outra extremidade foram impostas limitações cinemáticas, aproximando-se do ocorrido durante o processo de curvamento a frio de campo (Figura 39).

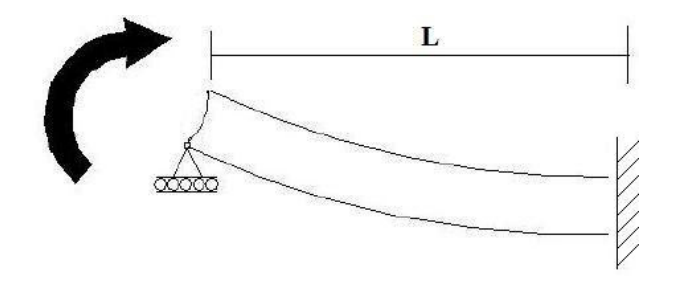

Figura 39 – Modelo para análise de tubo submetido a uma rotação

A técnica para a modelagem das condições de contorno e carregamento pode interferir no comportamento do tubo flexionado, como sugere a Figura 40.

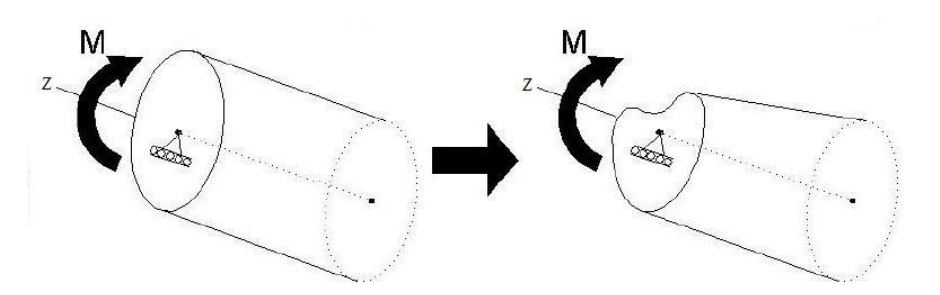

Figura 40 – Deformação devido a erro no processo de modelagem

O deslocamento imposto, assim como as restrições na outra extremidade do tubo, são aplicados no centro e distribuídos ao longo das extremidades do modelo em vários nós, como mostrado na Figura 41.

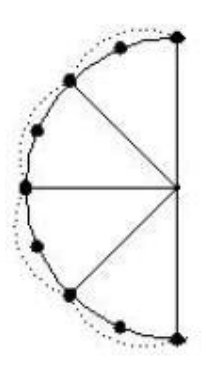

Figura 41 – Modelo de condição de contorno

A introdução de restrições nos graus de liberdade relacionados à ovalização na seção oposta a que recebe a carga concentrada simula a existência de um enrijecedor na extremidade do modelo, como o imobilizador ou o mandril pneumático no curvamento a frio, evitando a distorção observada por Brazier [35]. Essa técnica, também utilizada na extremidade de aplicação da rotação, permite uma distribuição mais uniforme do carregamento ao longo de toda a superfície, aproximando assim, a condição de carregamento do estado de flexão pura.

O modelo passa por duas condições distintas de carregamento: rotação e pressão interna. A condição de contorno também é distinta para cada uma das condições.

Para o passo de rotação do modelo, as condições de contorno são aplicadas em 3 pontos da geometria. O modelo geométrico é simétrico no planos 2-3 como apresentado na Figura 42 e as condições de contorno de simetria restringem um grau de liberdade de deslocamento e dois de rotação no plano perpendicular da direção de deslocamento prescrito (U1=UR2=UR3=0). A simetria no plano 1-2 não é aplicada já que a ovalização não é objeto de estudo deste trabalho, desta forma o tubo foi engastado (U1=U2=U3=UR1=UR2=UR3=0) no ponto criado na linha de centro de uma das faces.

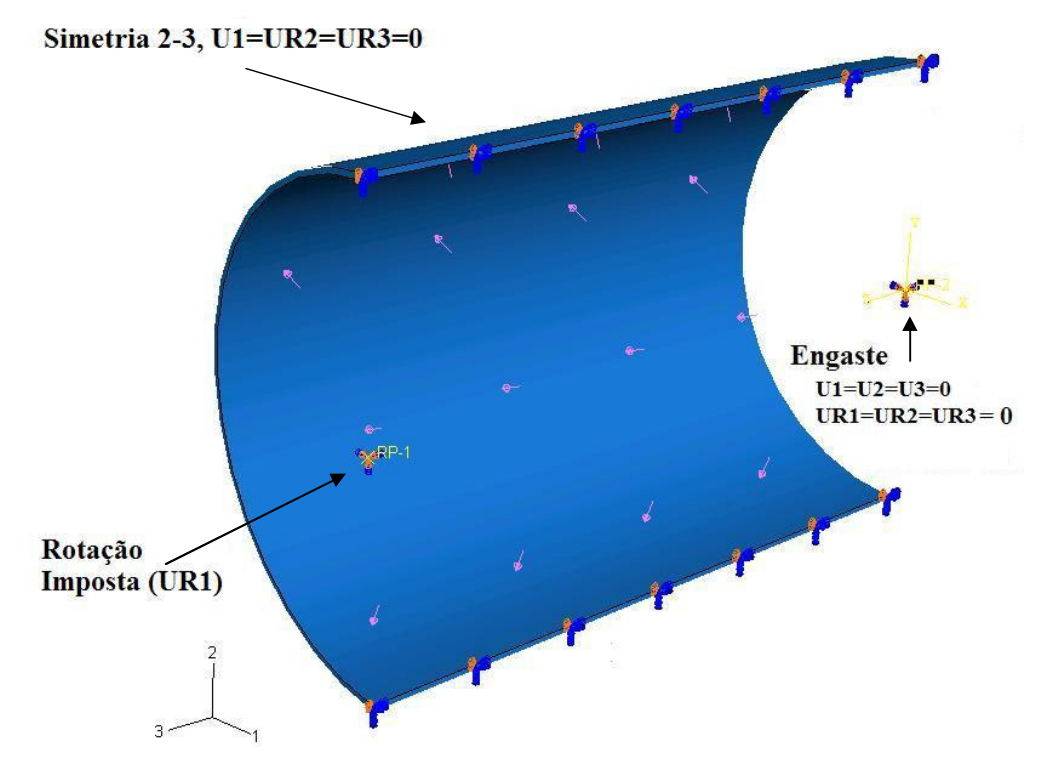

Figura 42 – Condições de contorno do modelo no passo de rotação

A rotação prescrita, necessária para o efeito de curvamento ou flexão do tubo, é aplicada na direção UR1, como mostrado na Figura 42. Esta rotação, conforme já mencionado, é aplicada em um ponto do centro da face externa do tubo que se conecta à face do tubo por meio de acoplamentos, de forma a distribuir a rotação em toda a face. A face fica então restrita aos deslocamentos e rotações a que o ponto central de referência está sujeito. A rotação é aplicada de forma crescente (rampa) ao longo do passo em questão.

Após aplicada a rotação foi criada uma etapa para que o efeito mola do tubo (*springback*) pudesse ocorrer. As condições de contorno permanecem as mesmas, com exceção ao momento aplicado, que agora é retirado de forma gradual ao longo do passo.

Para dos passos de aplicação de pressão interna, a condição de contorno de simetria do tubo permanece, assim como a condição de engaste na face do tubo. A face onde foi aplicada a rotação nestes passos tem sua condição de contorno alterada para engaste (U1=U2=U3=UR1=UR2=UR3=0), de forma a não permitir movimentação das extremidades do tubo, pois um tubo enterrado e longo não possui movimentação de suas extremidades devido à alteração da pressão, ver Figura 43.

Foram criados três passos de ciclo de pressão e dois de alívio da aplicação desta pressão. As pressões foram aplicadas em toda a superfície interna do tubo de forma gradual (rampa), assim como seu descarregamento.

Foram associadas coordenadas cilíndricas locais para que os resultados não fossem alterados pela rotação do modelo. À medida que o duto flexiona, o sistema de coordenada local acompanha a mudança de direção do duto, sempre medindo o valor de deformação longitudinal na direção alinhada com o eixo do duto.

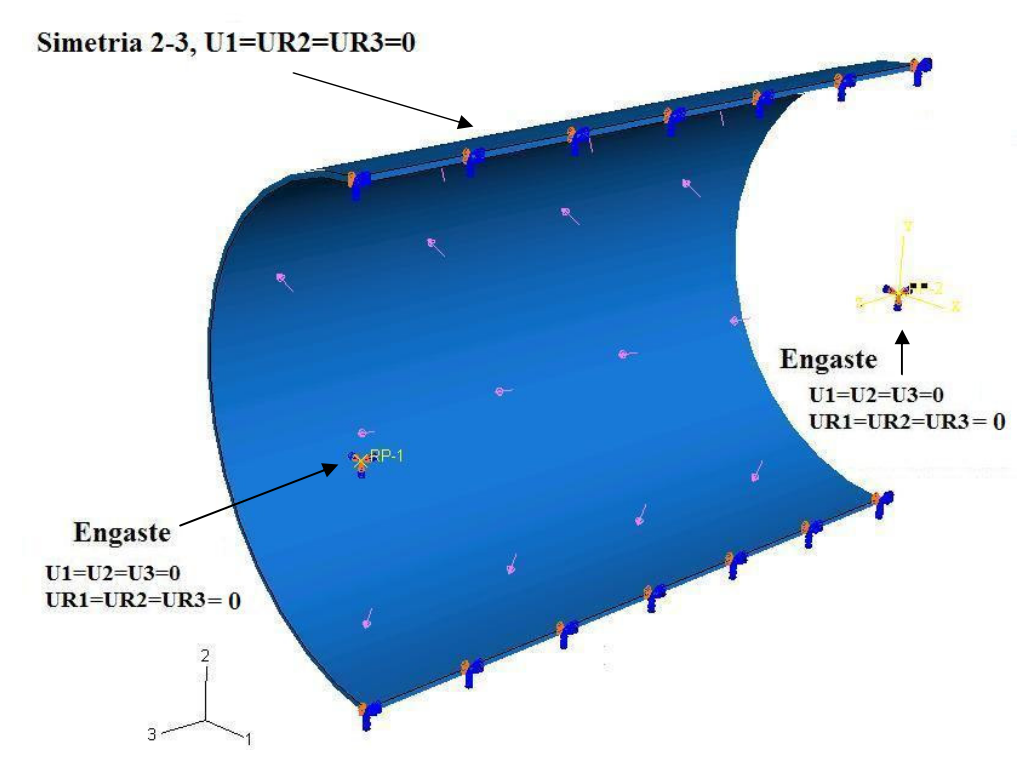

Figura 43 – Condições de contorno do modelo no passo de aplicação de pressão

## **4.3.3 MALHA E ELEMENTOS**

Foram utilizados elementos sólidos 3D com o objetivo de capturar detalhadamente os efeitos de flambagem localizada. A malha empregada deve ser suficientemente refinada para capturar efeitos localizados com precisão.

A malha considerada no modelo executado foi do tipo hexagonal (elemento tridimensional).

O algoritmo de discretização é o conjunto de regras adotado para a construção da malha. Na escolha dos algoritmos existem duas opções, o *medial axis* e o *advancing front*. O algoritmo utilizado é o *medial axis* que, inicialmente, decompõe a região a ser discretizada em grupos de regiões mais simples. O algoritmo então usa técnica de malha estruturada para preencher cada região mais simples com elementos. Se a região a ser discretizada é relativamente simples e possui um grande número de elementos, o algoritmo *medial axis* gera a malha mais rápido que o algoritmo *advancing front*. Este gera malhas com elementos quadriláteros nos limites da região e continua a gerar elementos quadriláteros conforme a geração da malha se move sistematicamente para o interior da região [83].

Dentre as possíveis técnicas para geração da malha no modelo, estruturada e *sweep*, optou-se pela técnica *sweep*. Este tipo de técnica de malha é muito utilizada para sólidos complexos e regiões de superfície [83]. Aqui foi utilizada a técnica *sweep*, para que a malha já não iniciasse com uma deformação inicial devido à diferença de raio entre as superfícies interna e externa do tubo, como ocorreria se a técnica estruturada fosse utilizada, pois, nesta técnica uma topologia de malha simples pré-definida é gerada.

O elemento utilizado é de primeira ordem. Elementos de segunda ordem oferecem maior precisão do que os de primeira ordem para problemas que não envolvam condições complexas de contato, impacto ou distorções severas de elementos.

O elemento utilizado possui integração reduzida (*reduced integration*) que faz uso de uma integração de menor ordem para determinação da rigidez do elemento [87]. Essa opção foi escolhida para que fosse reduzido o tempo de processamento.

Considerando todos os fatores já descritos, a malha utilizada nas análises é constituída de elementos sólidos hexaédricos de 8-nós do tipo "C3D8R", com integração reduzida. Este é um elemento linear que, com uma boa resolução de malha, representa de forma eficiente os efeitos de flambagem necessários sem comprometer o tempo de solução. O comprimento médio dos elementos utilizados foi de 25,4 mm, perfazendo um total de 56 elementos ao longo do comprimento do tubo. Na curvatura da seção do modelo foram definidos 80 elementos, para que fosse obtida uma boa representatividade de sua circunferência.

Para a espessura de parede do duto, Casos III a VI, foram utilizadas 4 camadas de elementos, suficientes para descrever com precisão as tensões e deformações ao longo da espessura de parede do tubo. Os Casos I e II, de maior espessura, foram utilizadas 7 camadas de elementos.

O número de pontos de integração ao redor da seção transversal do tubo foi definido empiricamente com base no alcance de um patamar, onde os refinamentos não implicam alteração substancial nos resultados obtidos, como será visto na próxima seção, na análise de sensibilidade de malha.

## **4.3.4 PASSOS**

Foram realizados 7 passos ou *steps* para cada caso estudado. Cada passo possui subpassos (*step time*) necessários para a convergência do método numérico. A realização do curvamento ocorre no passo 1; o passo 2 é o efeito mola do curvamento; no passo 3 é aplicada sobrepressão equivalente à tensão circunferencial produzida de 100% de SMYS; o passo 4 correspondente ao alívio da sobrepressão; no passo 5 ocorre a primeira aplicação de pressão igual a 80% de SMYS; o alívio desta aplicação de pressão corresponde ao passo 6; e, por fim, a segunda aplicação de pressão igual a 80% SMYS, que corresponde ao passo 7. Um resumo dos passos necessários à simulação podem ser vistos na Tabela 11.

| Passo          | Subpasso | Descrição    |
|----------------|----------|--------------|
|                | $0-1$    | Curvamento   |
| $\overline{2}$ | $1-2$    | Efeito Mola  |
| 3              | $2 - 3$  | Sobrepressão |
| 4              | $3-4$    | Alívio       |
| 5              | $4 - 5$  | Pressão 1    |
| 6              | $5-6$    | Alívio       |
| 7              | $6 - 7$  | Pressão 2    |

Tabela 11 – Descritivo dos passos realizados em FEM

## **4.4 ANÁLISE DE SENSIBILIDADE DE MALHA**

O resultado do curvamento e aplicações de pressão subseqüentes foram obtidos após a análise do modelo descrito. Entretanto, existe a possibilidade do resultado ser dependente da malha que discretiza o sólido. Para certificar que a discretização da malha não influencia o resultado obtido, foi realizado um teste de sensibilidade de malha com o Caso IV. Neste teste a malha pode ser aumentada ou diminuída para verificar o quanto ela influencia no resultado. No caso estudado, a opção escolhida foi refinar a malha utilizada, aumentando o número de elementos ao longo do tubo e também na espessura.

No modelo refinado foram utilizadas 8 camadas de elementos na espessura e 80 elementos por camada ao longo do comprimento do tubo. Este refinamento gerou um total de 99.840 elementos, quase 6 vezes a quantidade de elementos do caso não refinado.

O Gráfico 7 mostra a superposição dos dois casos, que apresentam pouca variação em seus resultados.

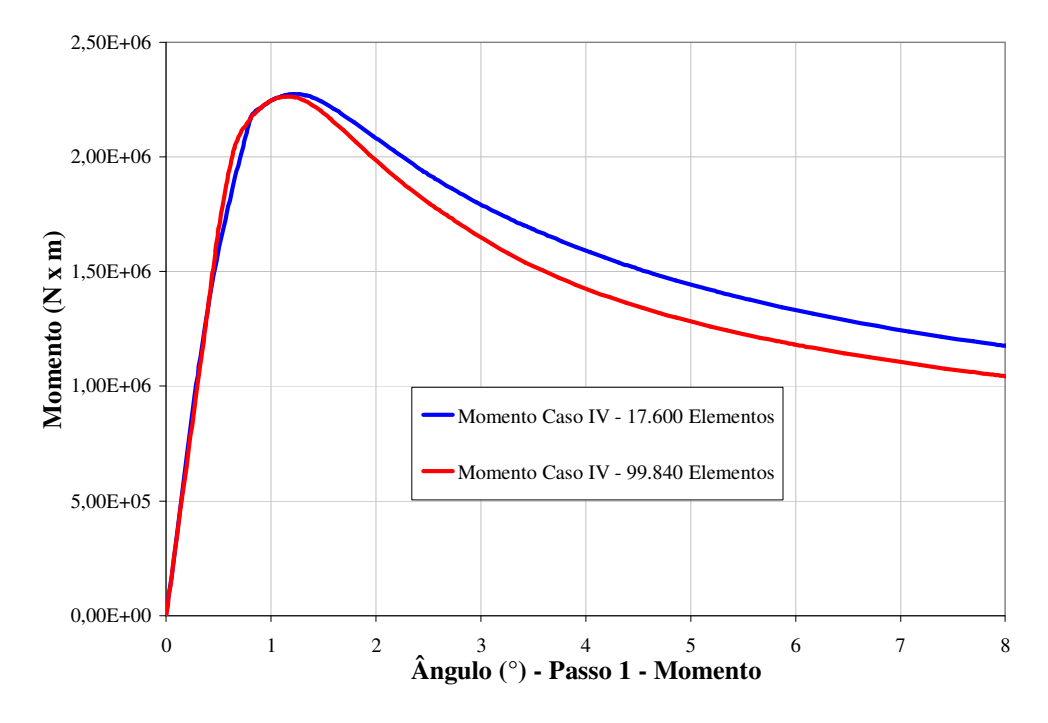

Gráfico 7 – Comparação do momento Caso VI para as duas discretizações de malha

O ponto com maior diferença de momento entre os dois casos analisados, malha refinada e malha utilizada, possui erro menor que 11% e se encontra após o momento máximo. Até o ponto de momento máximo há pouca variação entre os dois refinamentos de malha. No ponto de máximo momento a diferença entre momentos é próxima a 0% e a diferença entre ângulos obtidos neste ponto é de 7%.

O valor de momento máximo encontrado é importante pois é o ponto de máximo limite já explicado na seção 2.3.4. A ele se seguem o ponto de início catastrófico da redução da capacidade de momento e a região de suavização.

#### **4.5**

#### **TIPOS DE ANÁLISE**

Nesta dissertação serão executadas análises quanto ao ponto de iniciação do enrugamento, resistência ao carregamento estático e análise de vida em fadiga. Nas seções seguintes os estudos realizados em cada um destes casos são explicados. Não foram realizadas análises quanto a instabilidade à flexão, ponto de bifurcação ou acompanhamento da instabilidade ocorrida durante a flexão do modelo.

# **4.5.1 COLAPSO**

a:

Será analisado o ponto de início de formação do enrugamento com relação

- D/t X Momento aplicado;
- D/t X ângulo;
- *ângulo*× *Momentoaplicado*;
- $\frac{1}{1}$  *M*<sub>0</sub> *Momentoaplicado K*  $\frac{\text{ângulo}}{\text{ex}} \times \frac{\text{Momentoaplicado}}{\text{ex}}$  [31, 33, 88].

Este último é um método de adimensionalização do momento e da curvatura porposto por Kyriakides *et al*. [31, 33, 88]. Os momentos e curvaturas obtidos são divididos pelos valores encontrados na eq.  $(44)$ , para momento  $(M_0)$ , e na eq.  $(45)$ , para curvatura  $(K_1)$ , respectivamente.

$$
M_0 = SMYS \times (D - t)^2 \times t \tag{44}
$$

$$
K_1 = \frac{t}{\left(D - t\right)^2} \tag{45}
$$

Os valores encontrados serão comparados com valores propostos pela literatura para colapso plástico, por Superb [42] e pela DNV [45]. Os valores de momento também serão comparados entre os diversos casos, assim, optou-se por utilizar o mesmo valor de diâmetro para todos os casos. O único caso adimensional de momento e curvatura analisado será o proposto por Kyriakides (  $\frac{1}{1}$   $M_0$ *Momentoaplicado K*  $\frac{\hat{A}ngulo}{\sqrt{2}} \times \frac{Momentum}{\sqrt{2}}$ ).

## **4.5.2 CARREGAMENTO ESTÁTICO**

Neste trabalho a verificação quanto a carregamentos estáticos será realizada através da aplicação de uma sobrepressão correspondente à tensão circunferencial nominal produzida de 100% de SMYS, e aplicações subseqüentes de pressões que induzem à uma tensão circunferencial de 80% de SMYS. Os valores de pressão aplicados foram determinados utilizando a eq. (46) para tensão circunferencial  $(\sigma_c)$  em tubos de parede fina [67, 81].

$$
\sigma_c = \frac{P \times D}{2 \times t} \tag{46}
$$

Os valores de pressão para cada caso podem ser vistos na Tabela 12 para o material API X70.

| Caso       | Relação D/t | Pressão de Teste | Pressão de Projeto |
|------------|-------------|------------------|--------------------|
| I          | 10          | 48,3 (7,00)      | 38,6(5,60)         |
| П          | 20          | 24,1(3,50)       | 19,3 (2,80)        |
| <b>III</b> | 40          | 16,2(2,35)       | 13,0(1,88)         |
| IV         | 60          | 13,8(2,00)       | 11,0(1,60)         |
| V          | 80          | 12,1(1,75)       | 9,7(1,40)          |
| VI         | 100         | 9,6(1,40)        | 7,7(1,12)          |

Tabela 12 – Pressões utilizadas – unidades em MPa (ksi)

Nota: Material API X70

A geometria do enrugamento formado será registrada e sua influência como fator concentrador de tensão também será analisada.

### **4.5.3 VIDA EM FADIGA**

A análise de vida em fadiga no presente trabalho se dará pela aplicação do método de Markl [74], determinação de SCF<sub>R</sub> para aplicação na regra de Neuber [68] e Manson [68] (método εN de iniciação da trinca) e a verificação de vida em fadiga segundo o código ASME seção VIII divisão 2 [71], com as tensões obtidas pelo método de elementos finitos aqui proposto e pelo SCF<sub>R</sub> proposto por Rosenfeld *et al*..

Verificam-se também estimativas para vida em fadiga segundo as equações de Markl e Markl modificada segundo Rosenfeld, utilizando a variação de tensão encontrada por elementos finitos.

Markl define a vida em fadiga (N) utilizando a eq. (47), para C=245.000, i=0,5 e S a amplitude de tensão supostamente elástica pela aplicação de E a ∆ε, que pode ser  $\Delta \varepsilon_{el} + \Delta \varepsilon_{pl}$ .

$$
i \times S \times N^{0,2} = C \tag{47}
$$

A eq. (48) é uma modificação na equação anterior onde  $S = \frac{\Delta \mathcal{E}}{\Delta x} \times E$ 2  $\frac{\varepsilon}{\zeta} \times E$ .

$$
N = \left(\frac{0.01655}{\frac{\Delta \mathcal{E}}{2}}\right)^5\tag{48}
$$

A eq. (49) é aproximadamente a equação proposta por Rosenfeld *et al*. [21, 22], deduzida pela autora desta dissertação, a partir de informações e dados apresentados no artigo.

$$
N \approx 2.9 \times \left(\frac{0.01655}{\frac{i \times FS \times SCF}{E}}\right)
$$
 (49)

onde, para a eq. (49), i=3, *FS* é a amplitude da tensão circunferencial aplicada, obtida a partir de um fator multiplicado ao limite de escoamento do material.

Serão avaliados 2 SCF. O SCF<sub>FEM</sub> da tensão encontrada, por elementos finitos pela metodologia proposta pela presente dissertação, com a tensão circunferencial de um tubo reto de parede fina, dado que o ângulo gerado no tubo é tão pequeno que a aproximação para tubo reto não gera grandes diferenças. E  $t$ ambém o SCF<sub>R</sub> encontrado por Rosenfeld para um tubo enrugado, eq.  $(50)$ .

$$
SCF_R = 0,122 \times \left(\frac{D}{t}\right)^{0,815} \times \left(\frac{d}{D}\right)^{1,055} \times \left(\frac{d}{t}\right)^{0,783} \times \left(\frac{L}{d}\right)^{-0,014} \times \left(\frac{a}{C}\right)^{-2,874} \tag{50}
$$

A tensão na região crítica pode ser calculada pela eq. (51), onde SCF<sub>FEM</sub> é fator de concentração de tensão, que depende da geometria do componente e da descontinuidade [62],  $\sigma$  é tensão nominal e  $\sigma_c$  a tensão crítica encontrada por elementos finitos.

$$
\sigma_c = SCF_{FEM} \times \sigma \tag{51}
$$

Os 2 SCF calculados terão a vida em fadiga avaliada segundo o ASME [71]. O SCFR ainda terá uma avaliação da sua vida em fadiga segundo a equação das Inclinações Universais de Manson (eq. (31)).

Sempre que aqui for mencionado o SCF este não tem qualquer relação com fator de intensificação de tensão (SIF, do inglês *stress intensification factors*) utilizados nos códigos ASME B31. O SCF é baseado na relação entre a tensão crítica (máxima) encontrada e a tensão nominal.